# 天津市本科以下中外(内地与港澳台) 合作办学项目年度报告书

(2017年度)

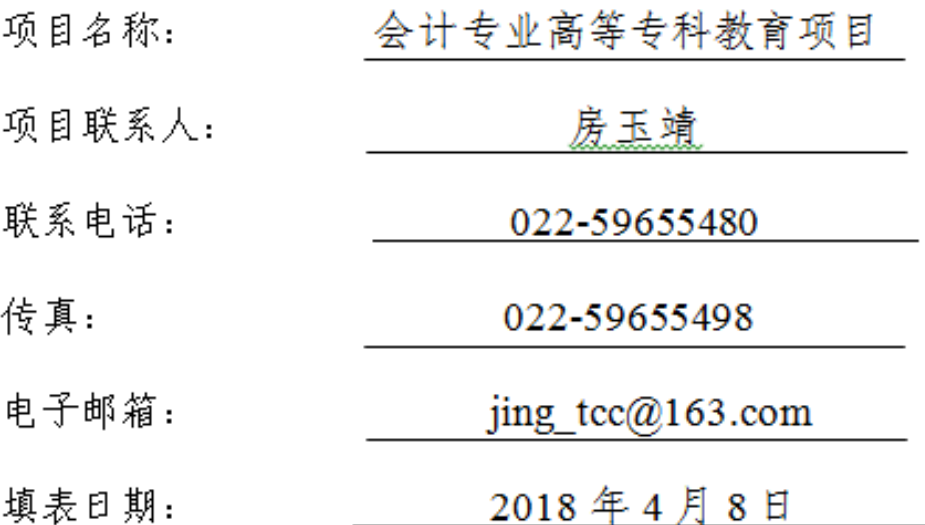

# 天津市教育委员会

 $\bar{1}$ 

## 一、基本情况信息

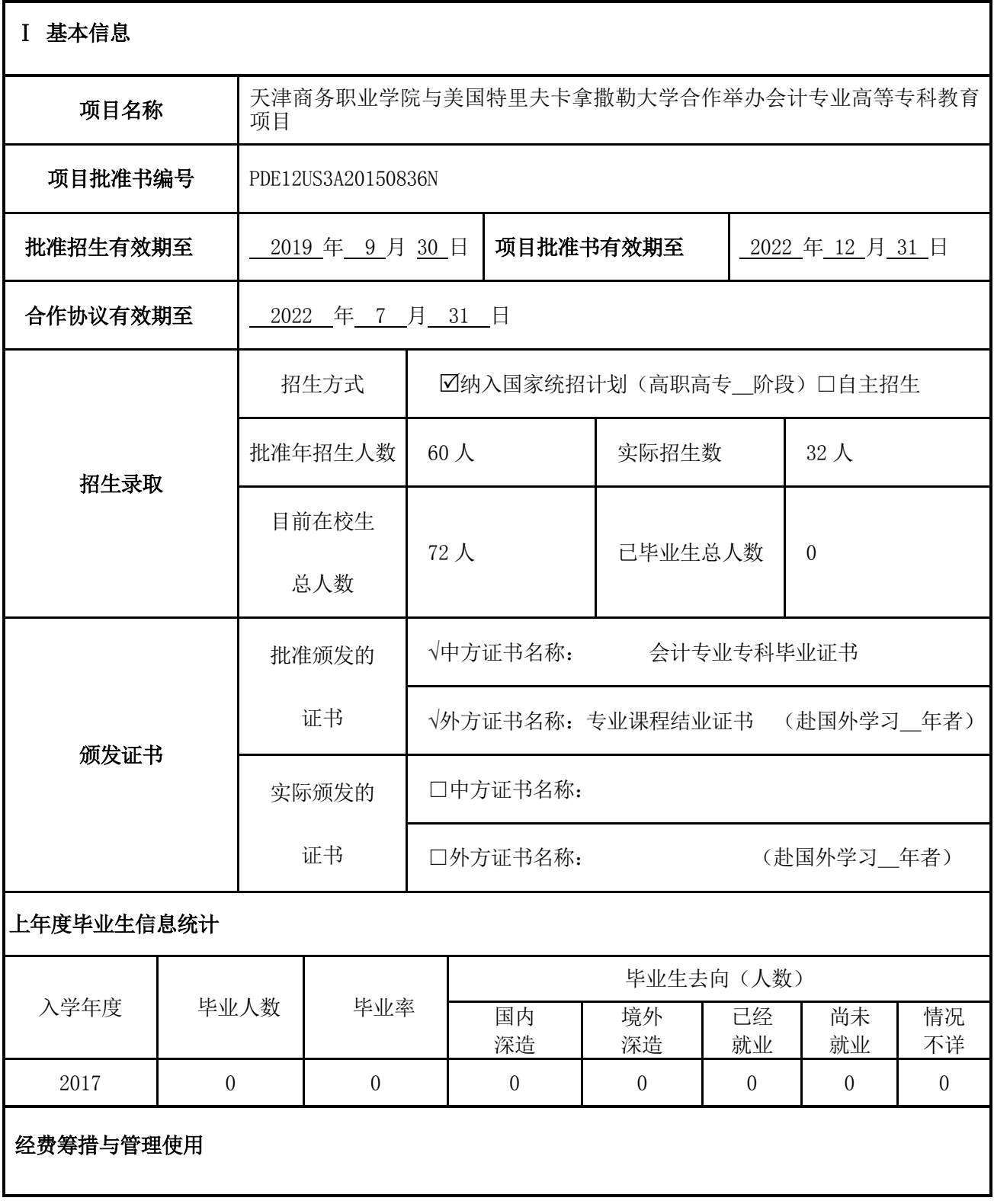

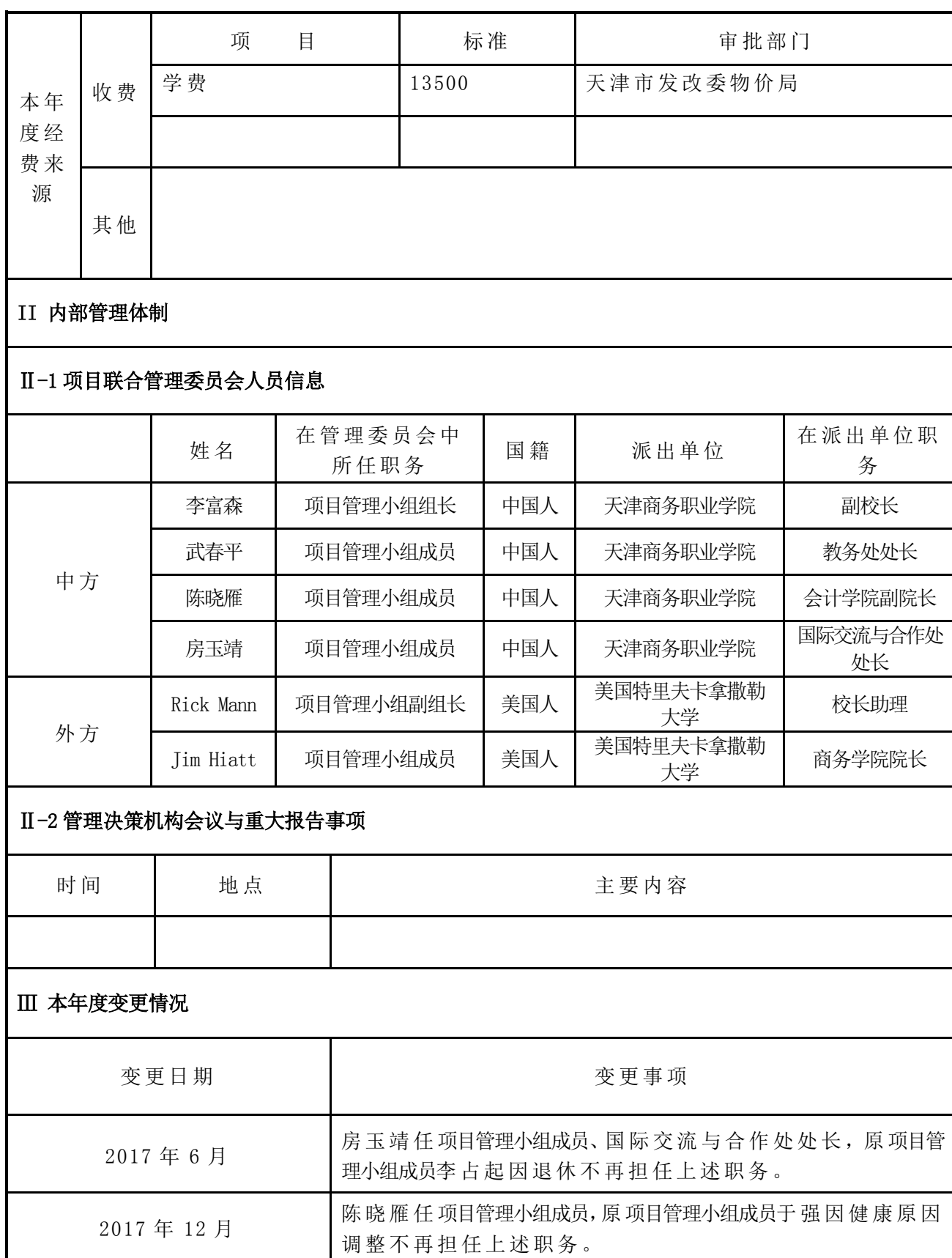

Ⅳ 学校意见

#### 主管校领导签字(单位盖章)

その他には、その他には、その他には、その他には、その他には、その他には、その他には、その他には、その他には、その他には、その他には、その他には、その他には、その他には、その他には、その他には、その他には、その他には、その

二、年度工作报告

#### 年度工作报告

主 要内 容:

办学中存在的问题与解决情况,其它需要报告的事项。

#### 一、主要工作

(一)开展专业指导工作

通过召开学生座谈会,进一步明确专业特点,分析专业特色和优势, 从专业学习方面调动学生的积极性和主动性, 培养学生的专业意识, 让 他们认识、把握、理解所学专业的性质、任务和目的,增强学生对专业 的归属感和角色认同感,帮助学生更好地完成学业。尤其是对于 2015 级 即将毕业的学生,进一步分析合作院校的专业特点和我校合作办学专业 在 入 学条 件及 毕业条 件 等方 面的 优势, 增 强了 有出 国意愿 的 学生 们的 信 心,鼓励更多有条件的同学参与到学校的项目当中。

(二)开展学业指导

班主任、辅导员与任课教师一起,通过个别谈心或开展班会等形式 的活动, 针对不同职业规划的学生, 制定相应的学业指导方案, 对于毕 业后直接就业的学生, 鼓励他们考取助理会计师资格证书: 对于想要专 升本的学生,帮助他们考取大学英语四级、六级证书;对于有出国意愿 的同学,除了分析学校项目的优势之外,也积极帮助他们开展雅思英语 的学习。

(三)教育教学工作顺利推进

本年度,2015 级学生已完成全部在校学习的课程,开始毕业设计和 顶岗实习环节。2016 级在经过了与外教一段时间的磨合后,逐渐熟悉了 外教的教学模式,同时对于自己的未来也有了一定的规划,学习氛围较 好。2017 级新生还在不断熟悉外教的授课模式,帮助他们树立学习目标, 有针对性地开展各项教育教学工作。在教学方式上,采用中外教师合作 讲授模式,中方教师做预授或课程导读辅助外方教师讲授,帮助学生更 好地理解课程。

(四)课程体系建设不断优化

通过教学实践探索, 不断积累和总结经验教训, 本专业的课程体系 和人才培养方案日渐完善。如考虑到中美税务制度的不同, 将原定的对 接课程《税务制度》调整为《经济学基础》,并作为现有对接课程《金融 理论与实务》的先修课程,在开设学期上也进行了相应的调整。

(五)教学资源不断完善

不论是专业课还是外语课,教学资源和教学经验都不断地得到积累, 教学效果不断改善。借鉴合作方课程标准,开发了《金融理论与实务》、 《 财务 管理基 础》、《 应用 统计》、《 国际 会计 》等课 程的校 本教 材均为原 版教材,《企业经济业务核算》采用双语教材。目前正在着手《企业经济 业务核算》教材的编写工作。

(六)英语教学向课外延伸

2017 年通过组织开展英文词汇大赛、口语大赛、写作大赛、赴英国 姊 妹 校 学 访 以 及 英 国 、 丹 麦 姊 妹 校 来 访 的 接 待 工 作 等 活 动 , 把 英 语 教 学 拓展到课堂之外,丰富了学生的课余文化生活,开阔了国际视野,激发 了同学们英语学习的兴趣。2017 年 10 月本专业 1501 班晏雯同学取得了 第 八 届 " 外 研 社 杯 "全 国 高 职 高 专 英 语 写 作 大 赛 公 共 英 语 组 天 津 市 一 等 奖。

#### 二、存在的问题

(一)外教资源不足

由 于 有会 计 专业 背景 的 外籍 教 师聘 请困 难 等方 面 的原 因, 目 前专 业 课外教资源严重不足,在一定程度上影响了学生的学习效果。

(二)核心课程教材的编写和出版问题

外教每周 20 课时的课程安排较满, 在教材编写方面也缺乏经验, 所 以进展较为缓慢。

(三)个别专业课程学习效果欠佳

由于学生的英语水平普遍较低,在专业课学习上,较吃力,如《应 用统计》。这门课程用中文学习尚且十分困难,英语授课难度更大,学生 接受起来较困难。

三、下一步工作安排

(一)学生技能大赛的培训工作

本专业 2015 级学生在口语和写作大赛中都曾取得了较好的成绩,在 今后的工作中,要进一步挖掘 16 和 17 级的学生,形成团队,为今后的 技能大赛培养选手。

(二)课程建设

加快专业核心课程资源的开发建设, 尤其是校本教材的编写。进一 步加强与外方的沟通和交流,从课程标准、教学资源、师资配置和考核 体系等方面加强合作, 加快引进网络课程, 逐步完善课程资源。加快开 展《企业经济业务核算》教材的编写工作。

(三)2015 级学生的毕业环节

目前 2015 级全体同学都进入了毕业环节,在开展顶岗实习和毕业设 计。顺利完成毕业环节,并各科成绩合格的学生,将在毕业时获得我校 的专科毕业证书和美方结业证书。

#### 附表 1:

#### 序号 课程名称 课程类别2 课内 学时 学 分 使用教材 $^\circ$ 任课教师 姓名 国 籍 职 称 学历 人员 来源 ④ 授课 语言 听课 人数<sup>⑤</sup> 课程 开设 年级 1 企业经济业 业经济业 | 职业技术课 | 128 | 8 | 引进外方 | Peter John<br>务核算 | 职业技术课 | 128 | 8 | 引进外方 | Robinson Robinson | 澳洲 | 教师 | 硕士 | 外方 | 英语 | 18/1 | 2016级<br>Robinson 2 应用统计 职业技术课 64 4 引进外方 Peter John Robinson | 澳洲 | 教师 | 硕士 | 外方 | 英语 | 18/1 | 2016级<br>Robinson 3 金融理论与 <sup>迪理论与</sup> 选修课 32 2 引进外方 Peter John<br>实务 选修课 32 2 引进外方 Robinson Robinson 澳洲 教师 硕士 外方 英语 18/1 2016级 4 成本核算与 管理 职业技术课 <sup>64</sup> <sup>4</sup> 引进外方 Peter John Robinson 澳洲 教师 硕士 外方 英语 22/1 2015级 5 财务管理基 础 选修课 64 4 引进外方 Peter John r Cuct John | 澳洲 | 教师 | 硕士 | 外方 | 英语 | 22/1 | 2015级<br>Robinson | 澳洲 | 教师 | 硕士 | 外方 | 英语 | 22/1 | 2015级 6 | 税务会计 | 职业技术课 | 64 | 4 | 共同开发 | 樊颖 | |中国 | 副教授 | 研究生 | 中方 | 汉语 | 22/1 | 2015级 国 际 会 计 职业 技术 课 引进 外方 Peter John Robins on 澳 洲  $\mathbf{1}$  $\mathbf{I}$ 硕 士 外 方 英语 22/1 2015级

### 培养方案引进课程信息一览表<sup>①</sup>

说明: ①"培养方案引进课程信息一览表"中填写本中外合作办学项目《培养方案》中所有的引进课程。

②"课程类别"栏限填"职业基础课"、"职业技术课"、"技能训练课"或"选修课"。

③"使用教材"可以填"共同开发"或"引进外方"。④"人员来源"栏限填"中方"或"外方"。

⑤"听课人数"栏填写来自几个教学班的多少名学生听课,格式为听课学生人数/教学班数,如 100/3,即来自 3 个教 学班的 100 名学生共同上课。